# **Chapter 5 Test**

### **True/False**

*Indicate whether the sentence or statement is true or false.*

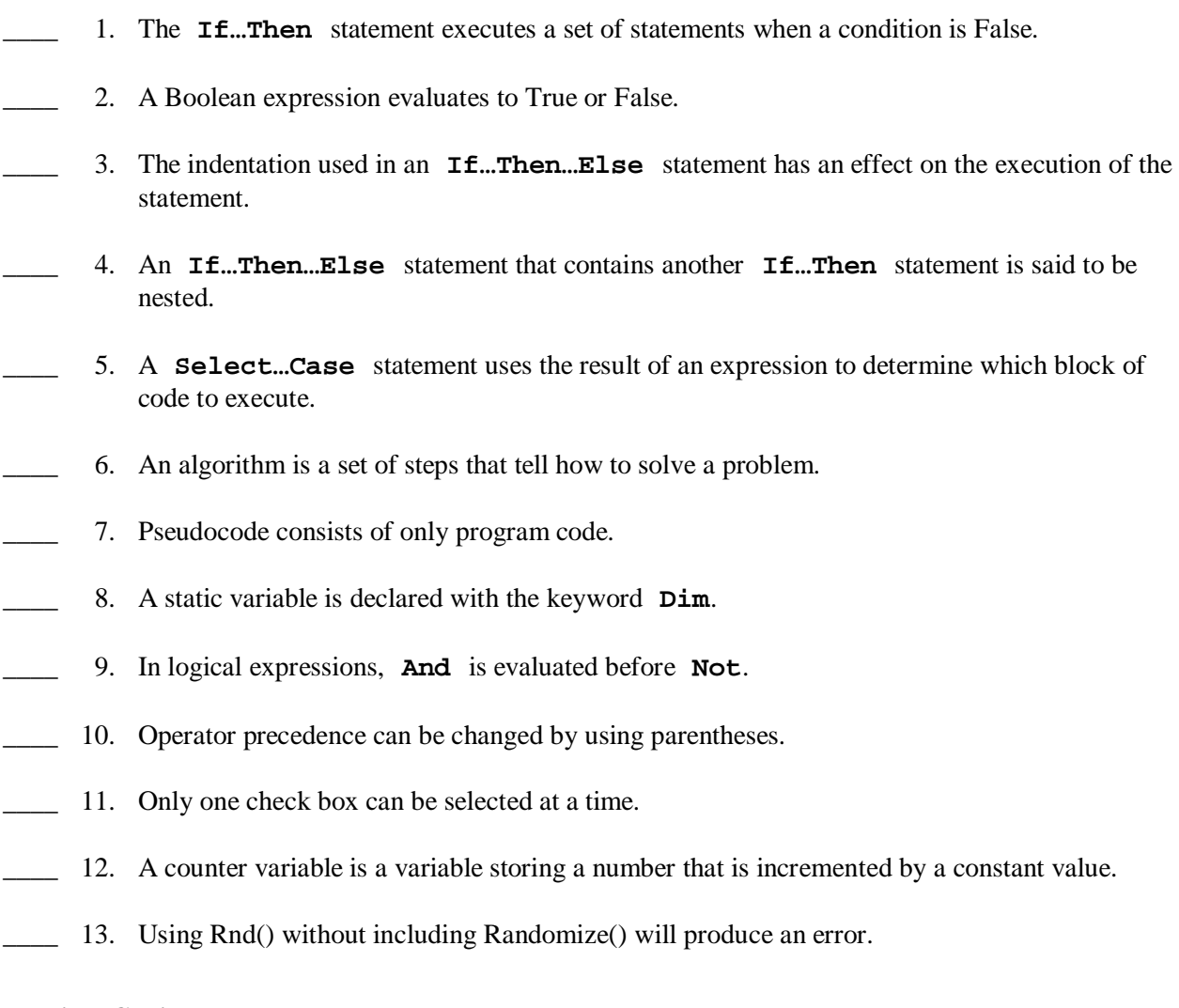

## **Multiple Choice**

*Identify the letter of the choice that best completes the statement or answers the question.*

- \_\_\_\_ 14. A roundoff error could occur when
	- a. a comparison is made between floating point numbers.
	- b. an Integer data type is used instead of a Long data type.
	- c. a statement violates the rules of Visual Basic .NET.
	- d. a comparison is made between whole numbers.

### **Chapter 5 Test (continued)**

\_\_\_\_ 15. *Given the following statements*:

```
If intGuess = intSelected Then
   Me.lblMessage.Text = "Correct"
Else
   Me.lblMessage.Text = "Incorrect"
End If
What is displayed when intGuess is 8 and intSelected is 9?
```
- a. Correct
- b. Incorrect
- c. No message would be displayed.
- d. Correct on one line and Incorrect on the next line

\_\_\_\_ 16. Which statement should be used to decide among three or more actions?

- a. **If…Then** statement c. nested **If…Then…Else** statement
- b. **If…Then…Else** statement d. **If…Then…ElseIf** statement
- \_\_\_\_ 17. *Given the following statements*:

```
Select Case intQuantity 
   Case Is < 10 
     Me.lblMessage.Text = "Quantity is too low."
   Case Is < 20 
     Me.lblMessage.Text = "Quantity is in the correct range."
   Case Is >=20 
     Me.lblMessage.Text = "Quantity is too high."
End Select
```
What message would be displayed if intQuantity is 18?

- a. Quantity is too low.
- b. Quantity is in the correct range.
- c. Quantity is too high.
- d. No message would be displayed.

\_\_\_\_ 18. The statement **Me**.lblRandNum.Text = Rnd()\*100 generates random numbers

- a. less than or equal to 100.
- b. greater than or equal to 0 and less than 100.
- c. greater than or equal to 100.
- d. greater than or equal to 1 and less than or equal to 100.

# **Chapter 5 Test (continued)**

- 19. Which statement generates random numbers in the range from 10 to 50?
	- a.  $Int(41 * \text{Rnd}())$ b. Int(10 \* Rnd()) + 50 c.  $Int(50 * Rnd()) + 10$
	- d.  $Int(41 * Rnd()) + 10$
- 20. Which is <u>not</u> a logical operator?
	- a. **And** c. **Not**

b. **Or** d. **If**